## Void

The void function is used to cancel a previous transaction within the current batch. This transaction is ide number shown on the receipt during the void process.

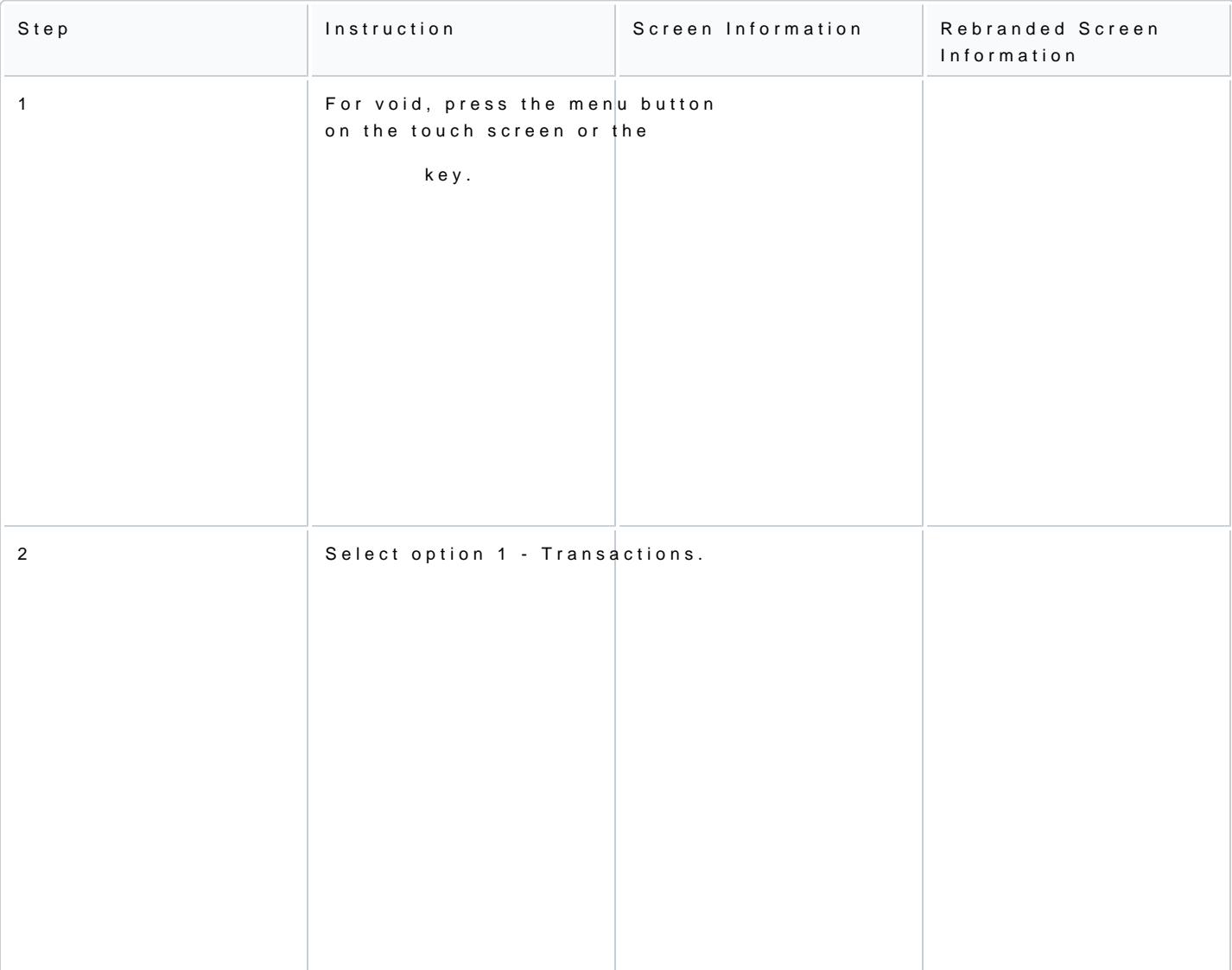

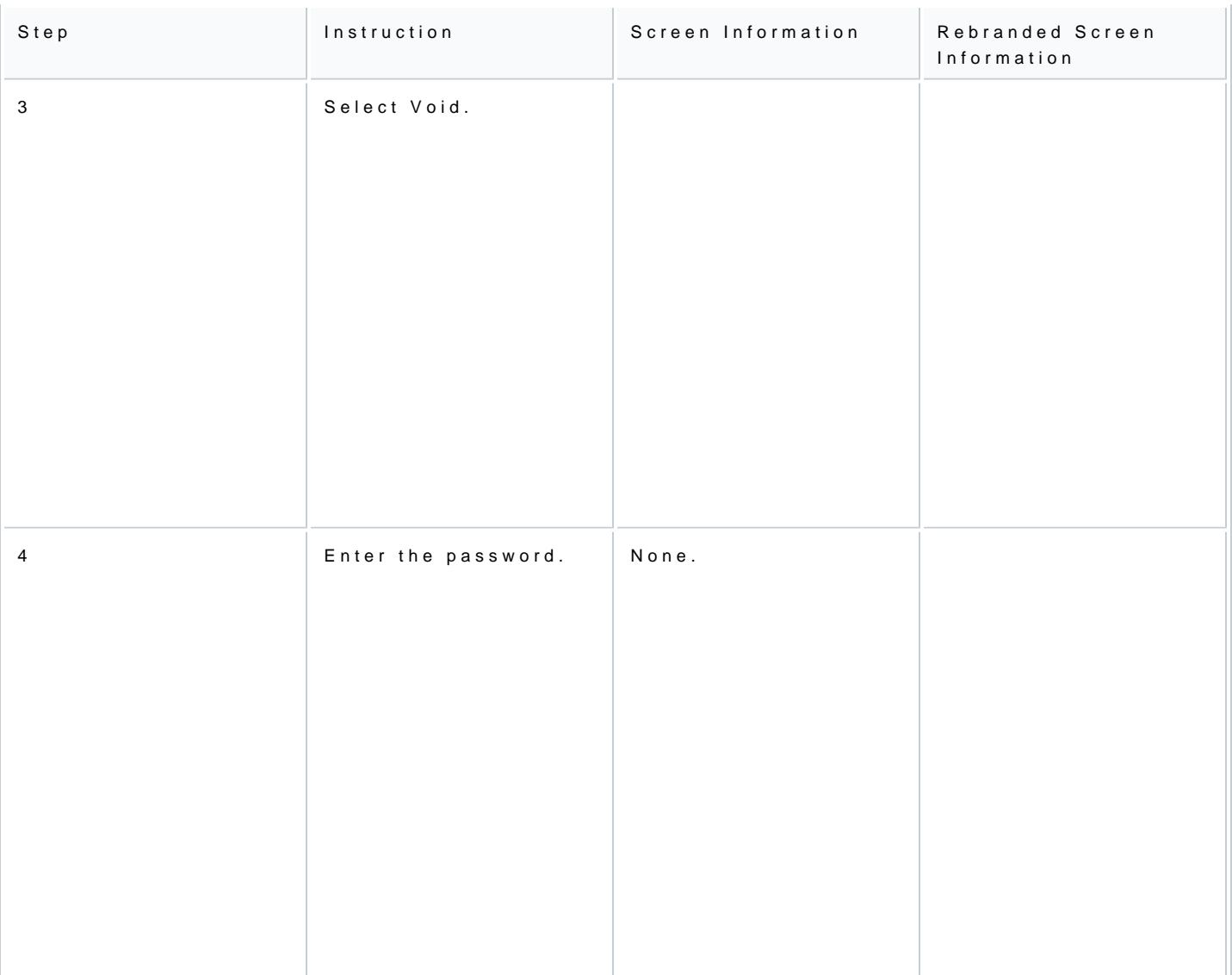

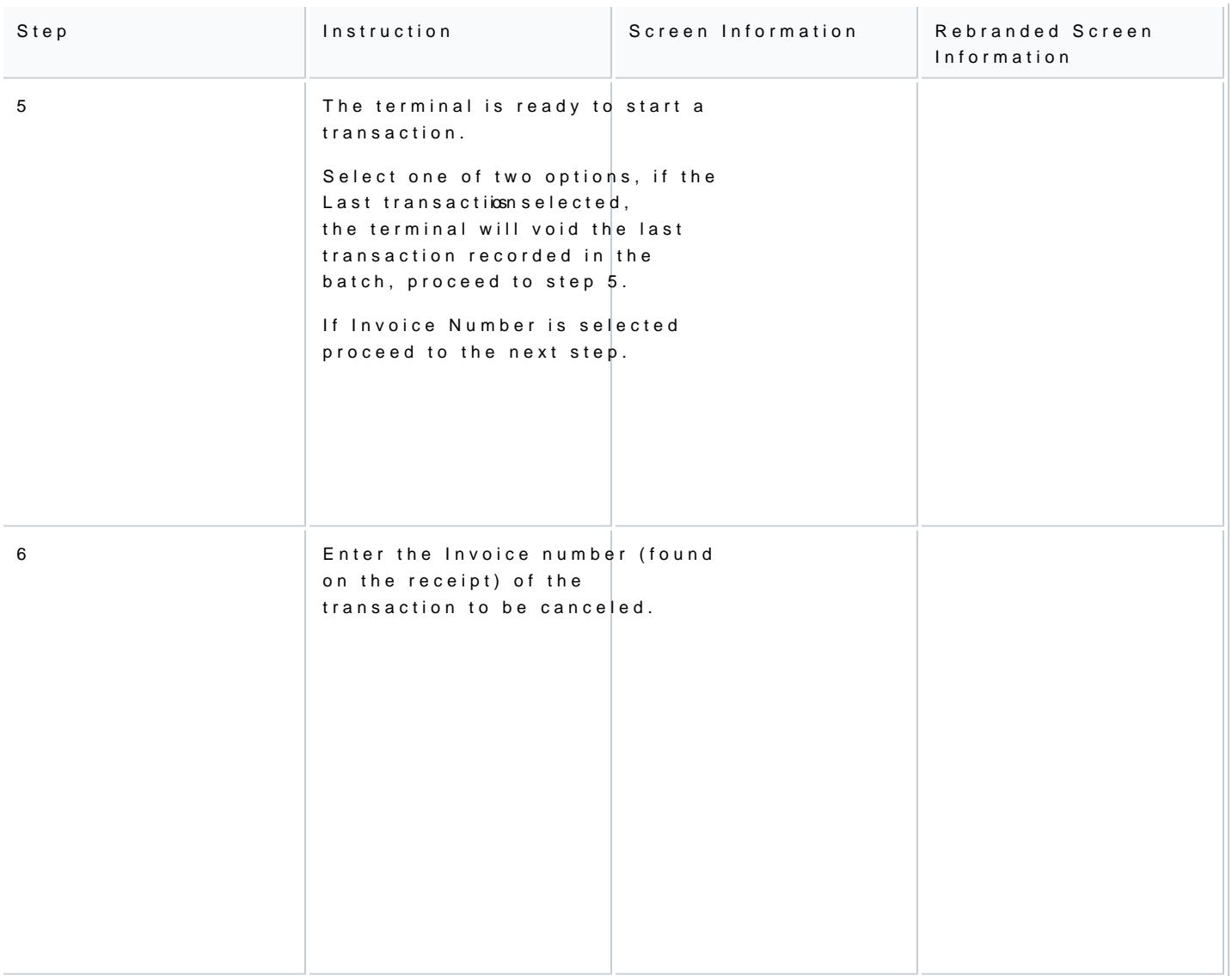

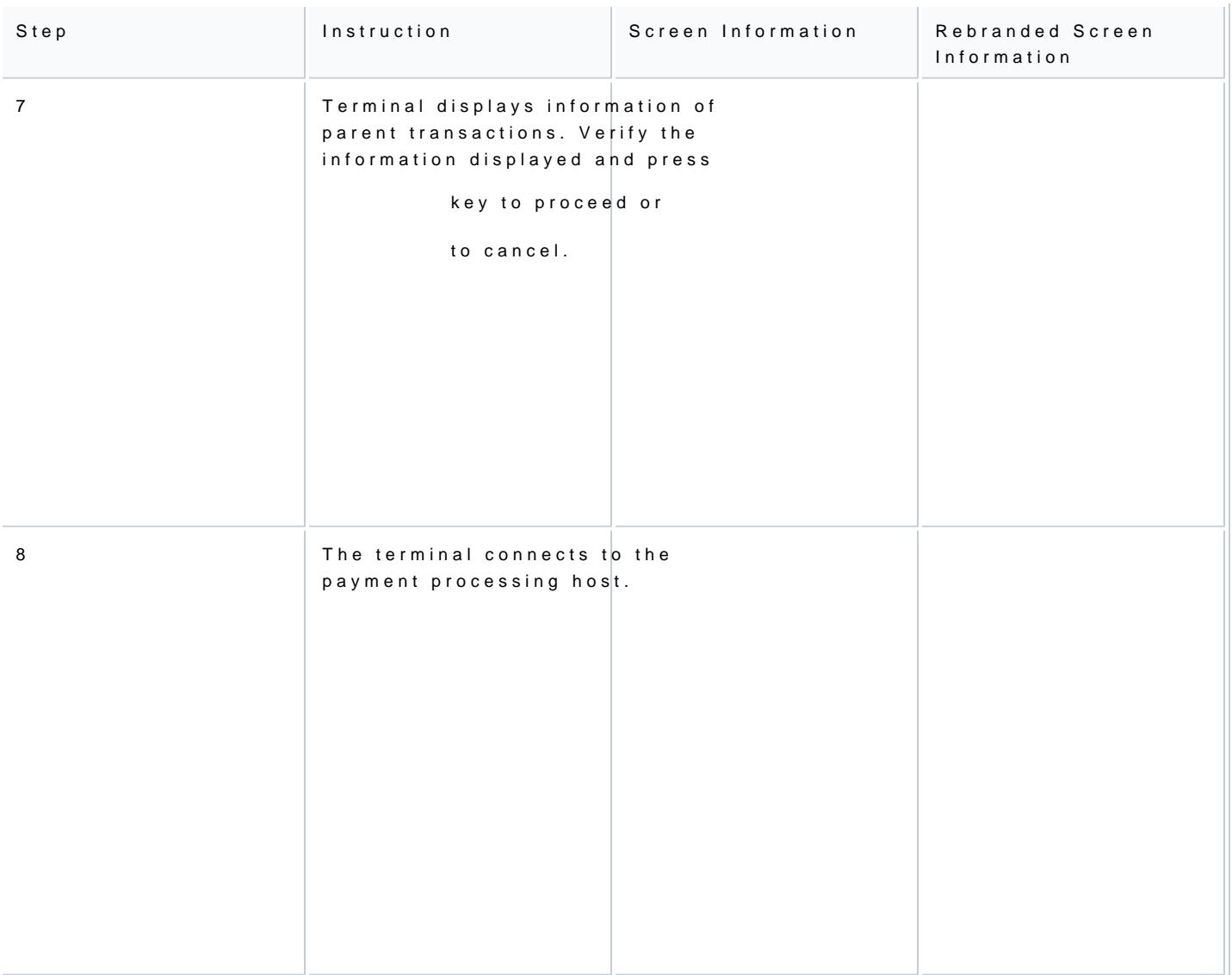

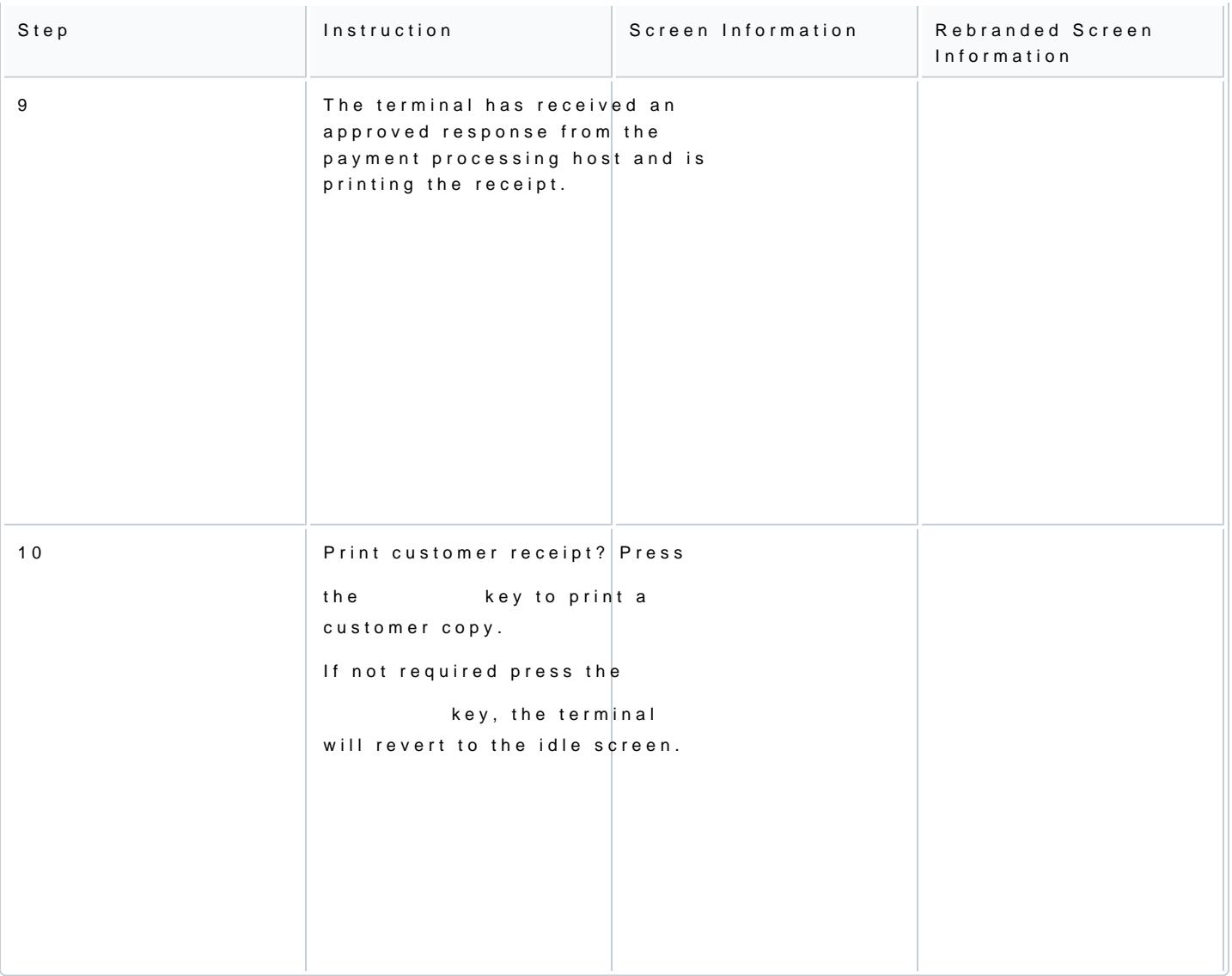